## **Aircraft Documents attached to the permit request e-mail**

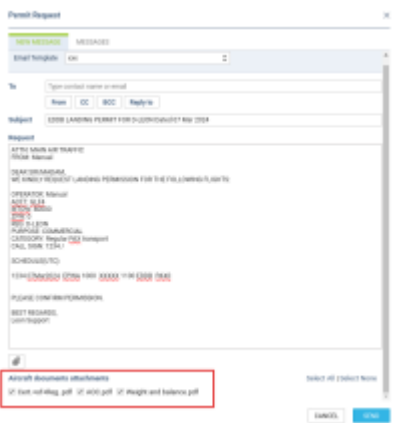

Attaching aircraft documents to the permit request email

When requesting for landing or overflight permit, there will be an option to **attach aircraft documents to the message**.

In the requesting permit window Leon will show documents to be attached at the bottom, however, only documents defined in the **Fleet Documents** section **with uploaded files** will be visible in the attachments list.

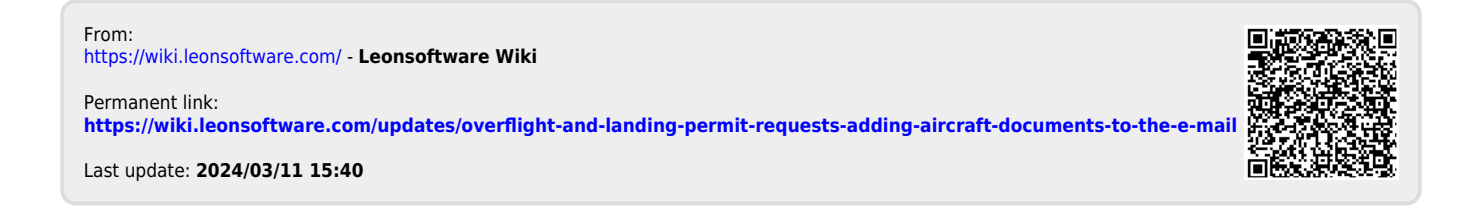